## Digital Working Practices in School Knowledge **Organiser**

**Logging into computer accounts**

## • **Use strong passwords**

- use many characters, (say 8 or more).
- mix capital, lowercase and number
- Include special symbols such as ! and
- do not use something easily guessed like you pets name.
- use different passwords for different accounts
- **Log out when finished working on the computer**
- **Use Lock screen when leaving computer for short periods**
- **Never tell anyone your passwords**

## **Computer Workspace**

• Use File Explorer to view folders and files on the school network

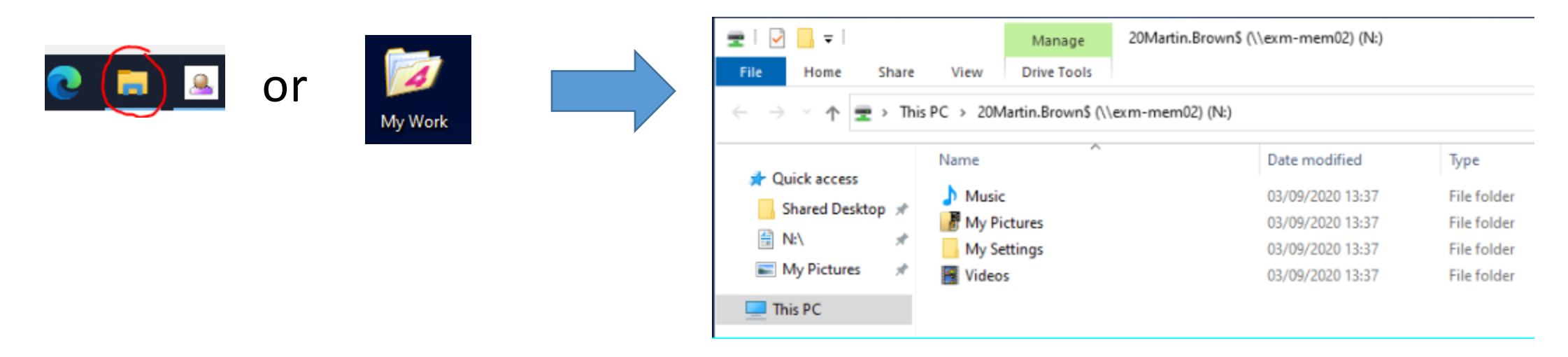

• Use Cloud Storage (One Drive) to make your files and folders accessible from home. One Drive is available using File Explorer or RMUnify Market and the continues  $\sqrt{10}$ 

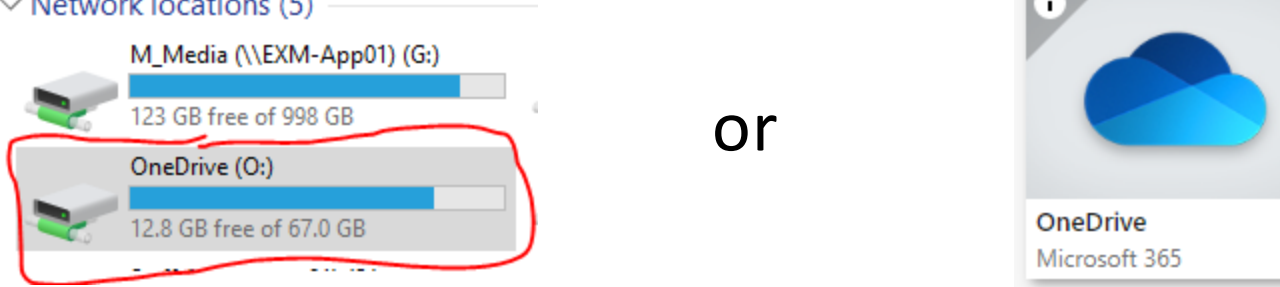